# **como apostar na quina de são joão pela internet**

- 1. como apostar na quina de são joão pela internet
- 2. como apostar na quina de são joão pela internet :pesquisar roleta do google
- 3. como apostar na quina de são joão pela internet :slot bounty gold

### **como apostar na quina de são joão pela internet**

#### Resumo:

**como apostar na quina de são joão pela internet : Faça parte da ação em fauna.vet.br! Registre-se hoje e desfrute de um bônus especial para apostar nos seus esportes favoritos!** 

contente:

As apostas na KTO podem ser uma forma emocionante de aumentar a emoção dos esportes e outros eventos. No entanto, é essencial que você se prepare da melhor maneira possível antes de começar. Através deste guia, você aprenderá como maximizar suas chances de sucesso na plataforma.

#### Gestão de Banca

Conforme mencionado nas dicas de apostas esportivas, a gestão de banca é fundamental. Não apenas para a KTO, mas para todas as plataformas de apostas. Essa estratégia ajuda a manter o controle sobre suas apostas, minimizando os riscos.

Não Aposte em como apostar na quina de são joão pela internet Todos os Jogos Outra dica crucial é selecionar com cuidado os jogos em como apostar na quina de são joão pela internet que você deseja apostar. Concentrar suas apostas em como apostar na quina de são joão pela internet eventos que você conhece e entende melhor é altamente recomendável.

#### [vaidebet e pixbet](https://www.dimen.com.br/vaidebet-e-pixbet-2024-08-02-id-48386.html)

me inscrevi no site de apostas da aposta copa blaze a primeira vez depositei 70 e 60 reais aí fui é coloquei mais 300 disse que lê dar bônus mais eu não ...

há 4 horas·blaze aposta copa do mundo ... Caneta não teve, mas rolou um abraço. ... Na noite desta sexta-feira, 1º de setembro, no aniversário de 113 anos do ...

há 5 dias·, Os gols do Pérolas Negras foram marcados pelas atacantes Tanque e Geisi, uma em como apostar na quina de são joão pela internet cada etapa da partida. Mede iros marcou o gol do Rio de ...

há 5 dias·blaze aposta copa do mundo ... A Conmebol divulgou nesta terça-feira a tabela completa da Libertadores feminina, que começa a ser jogada de 5 ...

13 de fev. de 2024·blaze aposta copa do mundo - Apostas em como apostar na quina de são joão pela internet eSports na Tailândia: Grandes chances de ganhar · Consideração final do consumidor · Wang Yijun.

há 4 dias·Como funciona a Blaze apostas? · 1- Clique na página de esportes da Blaze; · 2- Depois, selecione o futebol na lista de modalidades; · 3- Escolha, ...

11 de mar. de 2024·blaze cpm-Fornece serviços e produtos de apostas online, especialmente tabela de probabilidades de apostas em como apostar na quina de são joão pela internet futebol blaze ...

1 de fev. de 2024·blaze aposta copa: Descubra a adrenalina das apostas em como apostar na quina de são joão pela internet dimen! Registre-se hoje e desbloqueie vantagens emocionantes com nosso ...

Para mostrar os resultados mais relevantes, omitimos algumas entradas bastante semelhantes aos 8 resultados já exibidos.

### **como apostar na quina de são joão pela internet :pesquisar roleta do google**

### **como apostar na quina de são joão pela internet**

As apostas virtuais são um tema em como apostar na quina de são joão pela internet alta no Brasil e em como apostar na quina de são joão pela internet todo o mundo. Com o crescimento do uso da internet e dos sites de apostas online confiáveis, poder apostar em como apostar na quina de são joão pela internet jogos virtuais pode ser um empreendimento divertido e lucrativo. Neste artigo, abordaremos como funciona a aposta em como apostar na quina de são joão pela internet esportes virtuais, onde é possível realizá-la no Brasil e quais os sítios seguros para isso, bem como dicas para aumentar suas chances de ganhar. Além disso, serão esclarecidas dúvidas sobre casas de apostas online e como escolher uma confiável.

### **como apostar na quina de são joão pela internet**

Uma aposta virtual inclui mercados relacionados ao resultado final, ao placar correto ou ao total de gols marcados em como apostar na quina de são joão pela internet simulações de jogos esportivos ou corridas de animais. A grande vantagem é poder apostar **pré-jogo ou ao vivo**. Os jogos virtuais são genuínos e podem simular uma partida de futebol, basquete e mesmo uma corrida de cavalos ou cachorros e até mesmo corridas de fórmula 1.

### **Lembre-se: Primeiro, escolha um sítio confiável**

As apostas online são feitas com dinheiro real. Escolher um sítio confiável torna-se, portanto, uma questão chave. Neste artigo, nós trazemos alguns dos melhores sites para apostas no Brasil. Todos são confiáveis e detêm licenças internacionais reconhecidas.

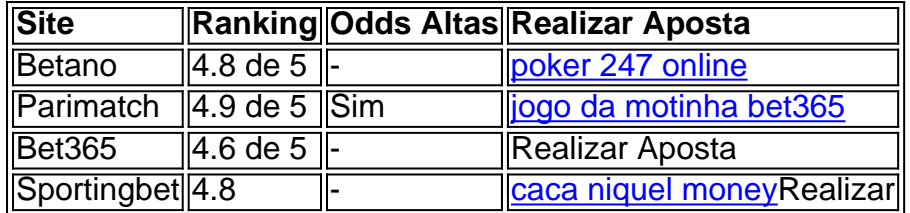

#### **Conheça alguns dos melhores sites para apostas no Brasil:**

Blaze login: Como acessar conta e apostar - LANCE!

Blaze no Reclame Aqui\n\n No site Reclame Aqui, referncia na internet para consultar a reputao de uma empresa, a avaliao da Blaze apostas no boa.

Blaze apostas: conhea tudo sobre a casa de apostas - Metrpoles

Note que o endereo correto blaze/pt/ (que indica que o site acessado a verso em como apostar na quina de são joão pela internet Portugus do Brasil). Assim, ao acessar a verso mvel do Blaze voc pode fazer o seu cadastro facilmente: Procure pelo boto direto Cadastre-se em como apostar na quina de são joão pela internet vermelho.

Blaze App 2024 Como salvar no celular e apostar a todo momento

### **como apostar na quina de são joão pela internet :slot bounty**

## **gold**

As esperanças de um acordo multipaís para usar USR\$ 300 bilhões como apostar na quina de são joão pela internet ativos estatais russos congelados no sistema bancário europeu, a fim do apoio à Ucrânia cresceram depois que se descobriu o fato dos ministros estarem confiantes na superação das barreiras técnicas e políticas durante uma reunião realizada neste sábado.

A ministra das Finanças do Canadá, Chrystia Freeland disse que estava otimista de um acordo entre os líderes da G7 e o apoio se uniu como apostar na quina de são joão pela internet torno dum plano para usar ativos congelado dos bancos centrais russos como garantia por USR\$ 50 bilhões ( 39bn) empréstimo.

Ministros das Finanças do Grupo dos Sete países reunidos como apostar na quina de são joão pela internet Stresa, Itália (Itália), estiveram discutindo para elaborar um plano de apresentar aos líderes nacionais o acordo final numa cúpula realizada no meio deste mês.

Cerca de BR R\$ 300 bilhões ( 235bn) pertencentes ao banco central russo foi congelado no oeste, como apostar na quina de são joão pela internet grande parte na moeda estrangeira. O ouro e títulos do governo cerca 70% disso é realizada nos valores mobiliários centrais belga Euroclear depositário que está segurando o equivalente a 162 mil milhões euros

Estima-se que os EUA tenham entre USR\$ 40 bilhões e 60 milhões de dólares como apostar na quina de são joão pela internet ativos russos, enquanto o Reino Unido está perto dos 25 mil anos.

A Ucrânia tem pressionado pelo acesso aos fundos para ajudar a financiar o reconstrução de como apostar na quina de são joão pela internet infraestrutura maltratada, liberando outros empréstimos e subsídios à compra extra armas na guerra com Rússia. Recentemente abriu uma nova frente ao norte do Kharkiv (centro) consolidando seu posicionamento no sul da região frustra os avanços ucranianos;

O secretário de Relações Exteriores britânico, David Cameron disse anteriormente que o Reino Unido era a favor do empréstimo à Ucrânia da soma total com base como apostar na quina de são joão pela internet uma declaração na qual Rússia será forçada para pagar reparações no final das querras.

Freeland disse que o grupo estava trabalhando como apostar na quina de são joão pela internet uma "abordagem colaborativa", onde todos os parceiros poderiam encontrar um acordo. Seus comentários vieram depois que o presidente do Banco Mundial, Ajay Banga. disse estar "absolutamente" aberto à ideia de gerenciar um fundo emprestado G7 para a Ucrânia apoiado pelos ganhos dos ativos soberanos russos congeladoS

Falando na reunião dos ministros das Finanças, Banga disse que o Banco Mundial tinha ampla experiência no gerenciamento de instalações semelhantes do fundo não militar para doadores (incluindo uma destinada ao Afeganistão), e poderia "replicar" esse trabalho por um empréstimo à Ucrânia.

O ministro das Finanças italiano, Giancarlo Giorgetti afirmou que estava "otimista" sobre esta questão chave e espera apresentar um plano aos líderes do Grupo 7.

No entanto, o ministro das Finanças da Alemanha Christian Lindner foi mais equívoco: "Há muitas questões não resolvidas. Muitas perguntas sem resposta aqui Não espero que nenhuma decisão seja tomada; O assunto é muito complexo para isso ". Ainda há demasiada questão aberta."

Os ativistas dizem que todos os fundos devem ser confiscados para enviar uma mensagem a Moscou de como apostar na quina de são joão pela internet guerra seria recebida com apoio esmagador à Ucrânia.

No entanto, os governos europeus têm se recusado ao plano e inicialmente argumentaram que só poderiam justificar o uso dos juros gerados pelos ativos russos no valor de cerca 2,5 bilhões a 3bn (RR\$ 2,1 bilhão-US R\$ 2 mil milhões) por ano.

Sob um acordo alcançado na semana passada pelos Estados-membros da UE, 90% dos rendimentos de juros seriam destinados a fundos administrados pela União Europeia para serem gastos no apoio militar ucraniano e os outros 10% iriam às outras formas. A Europa espera que o ativo gere cerca 15 bilhões - 20 milhões como apostar na quina de são joão pela internet lucros até 2030; Ucrânia deve receber uma primeira parcela do dinheiro já existente desde julho deste ano (disse diplomata).

Um plano dos EUA para alavancar todos os fundos de apoio a um empréstimo ganhou força, embora muitas das questões técnicas – incluindo como países patrocinadores do crédito alocariam recursos como apostar na quina de são joão pela internet projetos - ainda não tenham sido resolvidas antes da reunião.

Um grupo de advogados internacionais deu uma opinião que o confisco poderia ser realizado dentro dos quadros legais existentes, argumentando-se a violação do direito internacional e reparações justificadas no valor pelo menos ao custo da lesão infligida à Ucrânia.

A secretária do Tesouro dos EUA, Janet Yellen sugeriu que um empréstimo de BR R\$ 50 bilhões é possível usando os fundos da Rússia como garantia - além disso o plano europeu dá à Ucrânia uma linha vital generosa para entrar como apostar na quina de são joão pela internet vigor independentemente das eleições presidenciais americanas no final deste ano.

"Nossa esperança seria mostrar que esses ativos fornecem um fluxo viável de apoio nos próximos anos", disse ela. "Esta é uma fonte segura e importante para a Rússia perceberem, não seremos impedidos por apoiarmos Ucrânia pela falta dos recursos."

A Ucrânia tem uma equipe de funcionários na reunião atuando como conselheiros. Também espera obter financiamento do Fundo Monetário Internacional (FMI), que enviará missão à Polônia nesta segunda-feira para conversas com autoridades financeiras ucranianas durante a semana inteira ".

Kyiv deve convencer o FMI de que todas as condições dos seus empréstimos anteriores foram cumpridas. Deve receber mais BR R\$ 2,2 bilhões antes da revisão no outono,

Author: fauna.vet.br

Subject: como apostar na quina de são joão pela internet

Keywords: como apostar na quina de são joão pela internet

Update: 2024/8/2 3:14:04